## **MOOVIL** Horários, paradas e mapa da linha de ônibus 282

## $\mathsf{F} 282$  T. Garavelo  $\leq$  Amim Camargo 282 Use O [App](https://moovitapp.com/index/api/onelink/3986059930?pid=Web_SEO_Lines-PDF&c=Footer_Button&is_retargeting=true&af_inactivity_window=30&af_click_lookback=7d&af_reengagement_window=7d&GACP=v%3D2%26tid%3DG-27FWN98RX2%26cid%3DGACP_PARAM_CLIENT_ID%26en%3Dinstall%26ep.category%3Doffline%26ep.additional_data%3DGACP_PARAM_USER_AGENT%26ep.page_language%3Dpt-br%26ep.property%3DSEO%26ep.seo_type%3DLines%26ep.country_name%3DBrasil%26ep.metro_name%3DGoi%25C3%25A2nia%2520e%2520Regi%25C3%25A3o&af_sub4=SEO_other&af_sub8=%2Findex%2Fpt-br%2Fline-pdf-Goi%25C3%25A2nia_e_Regi%25C3%25A3o-1482-11559-727409&af_sub9=View&af_sub1=1482&af_sub7=1482&deep_link_sub1=1482&deep_link_value=moovit%3A%2F%2Fline%3Fpartner_id%3Dseo%26lgi%3D727409%26add_fav%3D1&af_dp=moovit%3A%2F%2Fline%3Fpartner_id%3Dseo%26lgi%3D727409%26add_fav%3D1&af_ad=SEO_other_282_T.%20Garavelo%20%E2%87%86%20Amim%20Camargo_Goi%C3%A2nia%20e%20Regi%C3%A3o_View&deep_link_sub2=SEO_other_282_T.%20Garavelo%20%E2%87%86%20Amim%20Camargo_Goi%C3%A2nia%20e%20Regi%C3%A3o_View)

A linha de ônibus 282 | (T. Garavelo  $\leq$  Amim Camargo) tem 1 itinerário.

(1) T. Garavelo  $\leq$  Amim Camargo: 04:58 - 23:40

Use o aplicativo do Moovit para encontrar a estação de ônibus da linha 282 mais perto de você e descubra quando chegará a próxima linha de ônibus 282.

## **Sentido: T. Garavelo** ⇆ **Amim Camargo**

15 pontos VER OS [HORÁRIOS](https://moovitapp.com/goi%C3%A2nia_e_regi%C3%A3o-1482/lines/282/727409/6914155/pt-br?ref=2&poiType=line&customerId=4908&af_sub8=%2Findex%2Fpt-br%2Fline-pdf-Goi%25C3%25A2nia_e_Regi%25C3%25A3o-1482-11559-727409&utm_source=line_pdf&utm_medium=organic&utm_term=T.%20Garavelo%20%E2%87%86%20Amim%20Camargo) DA LINHA

- T. Garavelo | Plataforma A2
- T. Garavelo | Entrada/Saída Oeste
- Rua São Roque
- Rua São Roque
- Rua João Marquês
- Via Wilma Camargo
- Via Adriana Bittencourt
- Via Maestro Álvaro Campos
- Via Paulo Freire
- Via Amim Camargo
- Via João M. De Oliveira
- Via Querubim Camargo
- Rua São Roque
- T. Garavelo | Entrada Leste
- T. Garavelo | Área De Desembarque

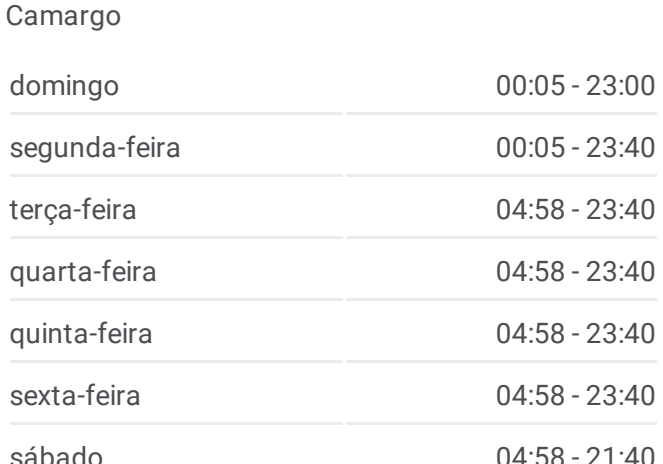

Tabela de horários sentido T. Garavelo  $\leq$  Amim

**Horários da linha de ônibus 282**

**Informações da linha de ônibus 282 Sentido:** T. Garavelo <del>≤</del> Amim Camargo **Paradas:** 15 **Duração da viagem:** 16 min **Resumo da linha:**

**Mapa da linha 282 de [ônibus](https://moovitapp.com/goi%C3%A2nia_e_regi%C3%A3o-1482/lines/282/727409/6914155/pt-br?ref=2&poiType=line&customerId=4908&af_sub8=%2Findex%2Fpt-br%2Fline-pdf-Goi%25C3%25A2nia_e_Regi%25C3%25A3o-1482-11559-727409&utm_source=line_pdf&utm_medium=organic&utm_term=T.%20Garavelo%20%E2%87%86%20Amim%20Camargo)** 

Os horários e os mapas do itinerário da linha de ônibus 282 estão disponíveis, no formato PDF offline, no site: [moovitapp.com.](https://moovitapp.com/goi%C3%A2nia_e_regi%C3%A3o-1482/lines/282/727409/6914155/pt-br?ref=2&poiType=line&customerId=4908&af_sub8=%2Findex%2Fpt-br%2Fline-pdf-Goi%25C3%25A2nia_e_Regi%25C3%25A3o-1482-11559-727409&utm_source=line_pdf&utm_medium=organic&utm_term=T.%20Garavelo%20%E2%87%86%20Amim%20Camargo) Use o Moovit App e viaje de transporte público por Goiânia e Região! Com o Moovit você poderá ver os horários em tempo real dos ônibus, trem e metrô, e receber direções passo a passo durante todo o percurso!

Sobre o [Moovit](https://moovit.com/pt/about-us-pt/?utm_source=line_pdf&utm_medium=organic&utm_term=T.%20Garavelo%20%E2%87%86%20Amim%20Camargo) · [Soluções](https://moovit.com/pt/maas-solutions-pt/?utm_source=line_pdf&utm_medium=organic&utm_term=T.%20Garavelo%20%E2%87%86%20Amim%20Camargo) MaaS · Países [atendidos](https://moovitapp.com/index/pt-br/transporte_p%C3%BAblico-countries?utm_source=line_pdf&utm_medium=organic&utm_term=T.%20Garavelo%20%E2%87%86%20Amim%20Camargo) · [Comunidade](https://editor.moovitapp.com/web/community?campaign=line_pdf&utm_source=line_pdf&utm_medium=organic&utm_term=T.%20Garavelo%20%E2%87%86%20Amim%20Camargo&lang=pt) Mooviter

© 2024 Moovit - Todos os direitos reservados

**Confira os horários de chegada em tempo real!**

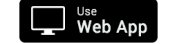

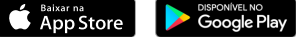